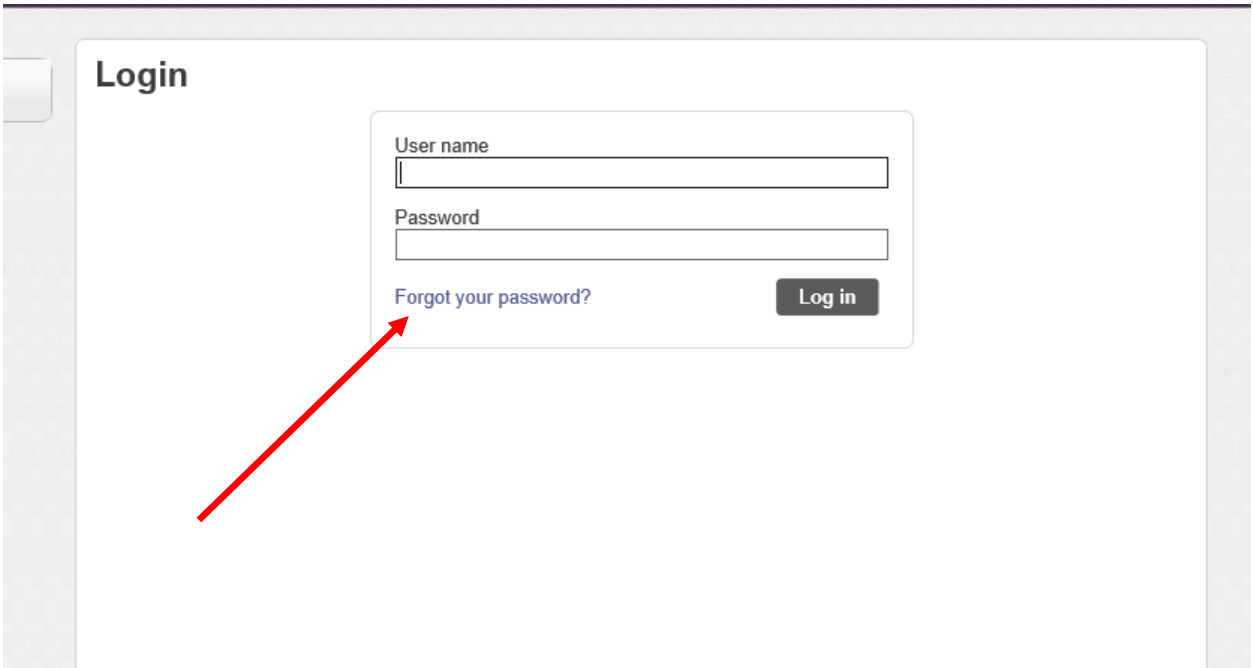

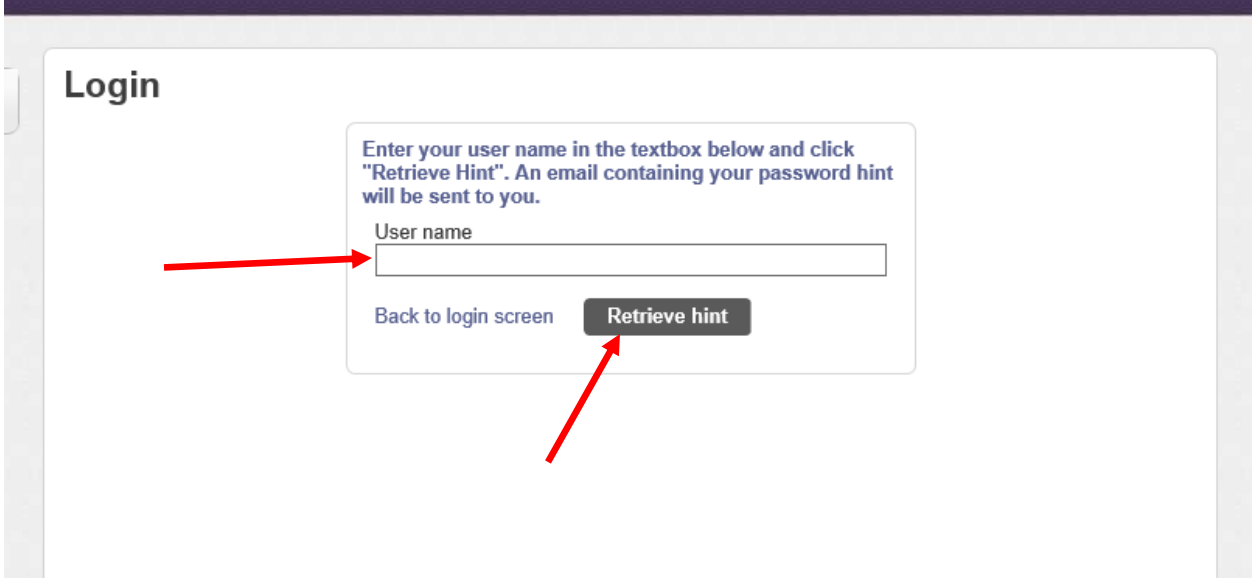

Then Check your email. Open the email that was sent to you.

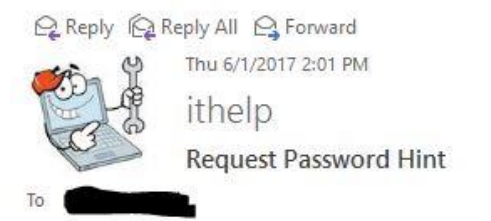

 $\land$ 

As requested, here is your password hint.

Password Hint:

If this e-mail message was sent to you in error, or you are still having problems logging on to the site, you can:

1) contact the site administrator, or

2) use the following link: https://selfservice.apisd.org/MSS/PasswordRegenerate.aspx? id=knej es desg==& to generate a new password.

## Create your new password. This process will unlock your account as well